## <span id="page-0-0"></span>\_Photo AUX-ODU-SYNC

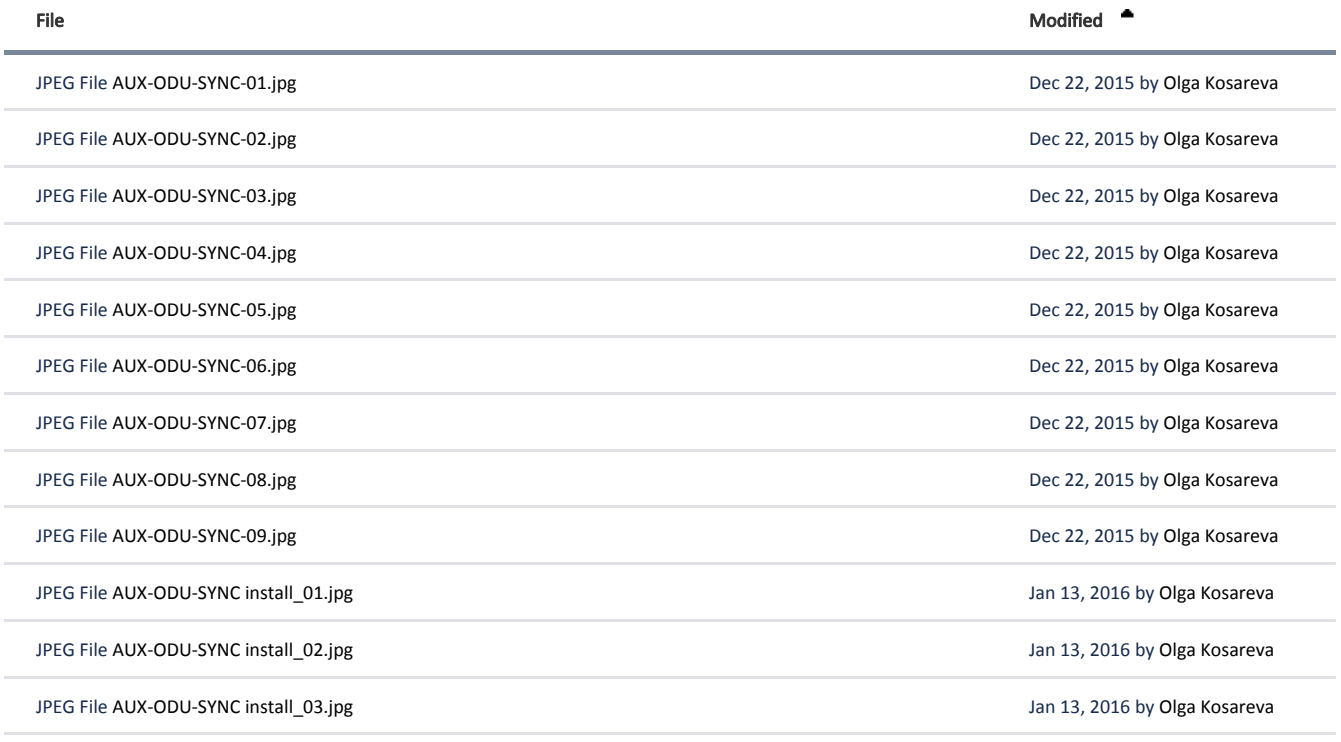

Le [Download All](https://wiki.infinetwireless.com/pages/downloadallattachments.action?pageId=7277323)